# МИНОБРНАУКИ РОССИИ ВЛАДИВОСТОКСКИЙ ГОСУДАРСТВЕННЫЙ УНИВЕРСИТЕТ

# РАБОЧАЯ ПРОГРАММА УЧЕБНОЙ ДИСЦИПЛИНЫ

*ОП.11 Объектно-ориентированное программирование TypeScript*

# программы подготовки специалистов среднего звена *09.02.07 Информационные технологии и программирование*

Форма обучения: *очная*

Владивосток 2023

Рабочая программа учебной дисциплины *ОП.11* «*Объектно-ориентированное программирование TypeScript»* разработана в соответствии с требованиями Федерального государственного образовательного стандарта среднего профессионального образования по специальности / профессии *09.02.07 Информационные технологии и программирование,*  утвержденного приказом Минобрнауки России от *09.12.2016 N 1547 (ред. от 17.12.2020)* примерной образовательной программой.

Разработчик(и): *Стриж Е.В., преподаватель*

Рассмотрено и одобрено на заседании цикловой методической комиссии

Протокол №  $4$  \_ от « $22$  \_ » \_ мая\_\_\_\_\_\_\_\_\_2023\_\_\_ г.

Председатель ЦМК \_\_\_\_\_\_\_\_\_\_\_\_\_\_\_ *Ю.С. Кравченко подпись*

# **СОДЕРЖАНИЕ**

# **1 ОБЩАЯ ХАРАКТЕРИСТИКА РАБОЧЕЙ ПРОГРАММЫ УЧЕБНОЙ ДИСЦИПЛИНЫ**

- **2 СТРУКТУРА И СОДЕРЖАНИЕ УЧЕБНОЙ ДИСЦИПЛИНЫ**
- **3 УСЛОВИЯ РЕАЛИЗАЦИИ УЧЕБНОЙ ДИСЦИПЛИНЫ**

**4 КОНТРОЛЬ И ОЦЕНКА РЕЗУЛЬТАТОВ ОСВОЕНИЯ УЧЕБНОЙ ДИСЦИПЛИНЫ**

# **1 ОБЩАЯ ХАРАКТЕРИСТИКА ПРОГРАММЫ УЧЕБНОЙ ДИСЦИПЛИНЫ**

# **1.1 Место дисциплины в структуре основной образовательной программы**

Учебная дисциплина *(ОП.11 Объектно-ориентированное программирование TypeScript)* является частью общепрофессионального учебного цикла основной образовательной программы (далее ООП) в соответствии с ФГОС СПО по специальности/профессии *09.02.07 Информационные технологии и программирование.*

## **1.2 Цель и планируемые результаты освоения дисциплины**

По итогам освоения дисциплины, обучающиеся должны продемонстрировать результаты обучения, соотнесённые с результатами освоения ООП СПО, приведенные в таблице.

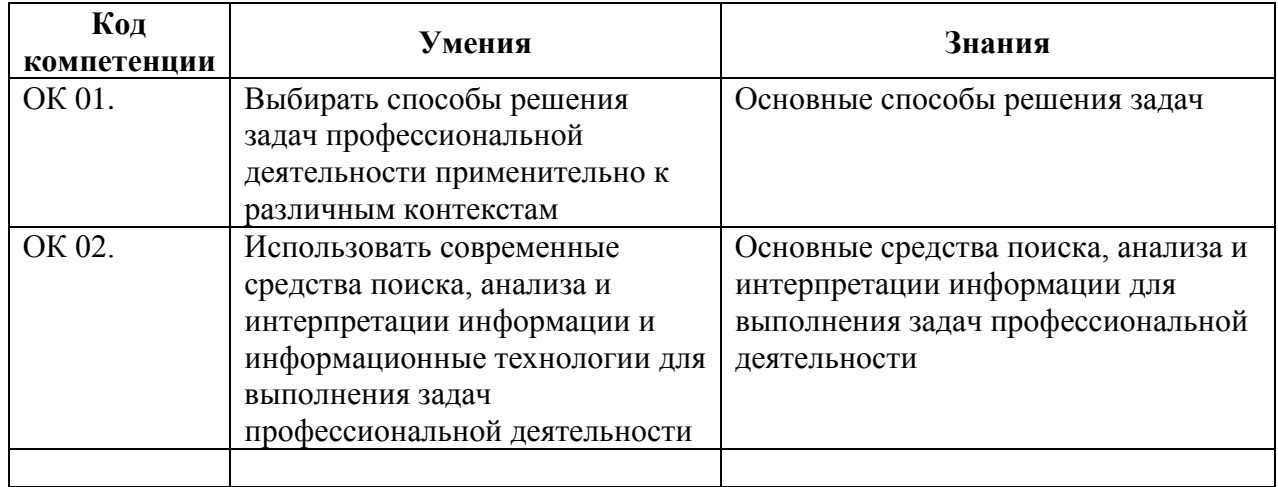

# **2 СТРУКТУРА И СОДЕРЖАНИЕ УЧЕБНОЙ ДИСЦИПЛИНЫ**

## **2.1 Объем учебной дисциплины и виды учебной работы**

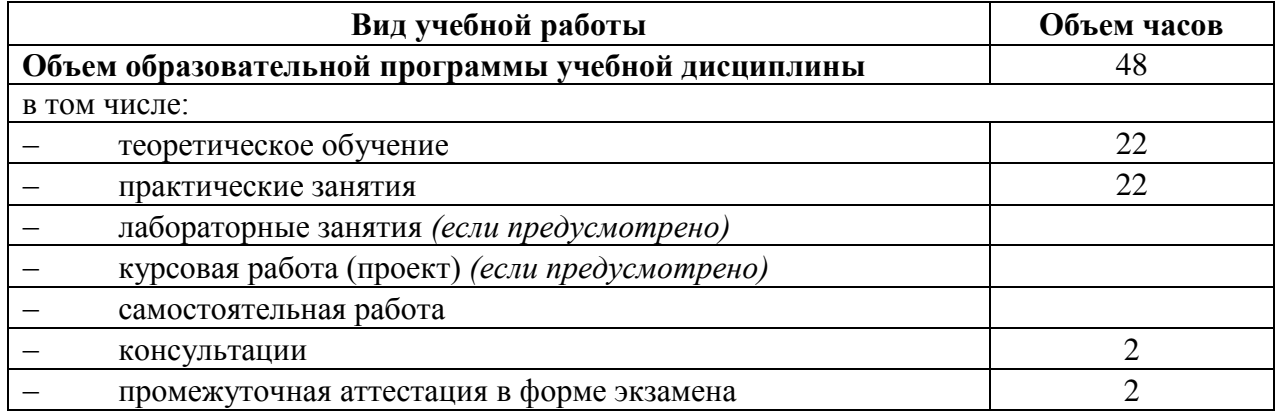

**2.2 Тематический план и содержание учебной дисциплины** 

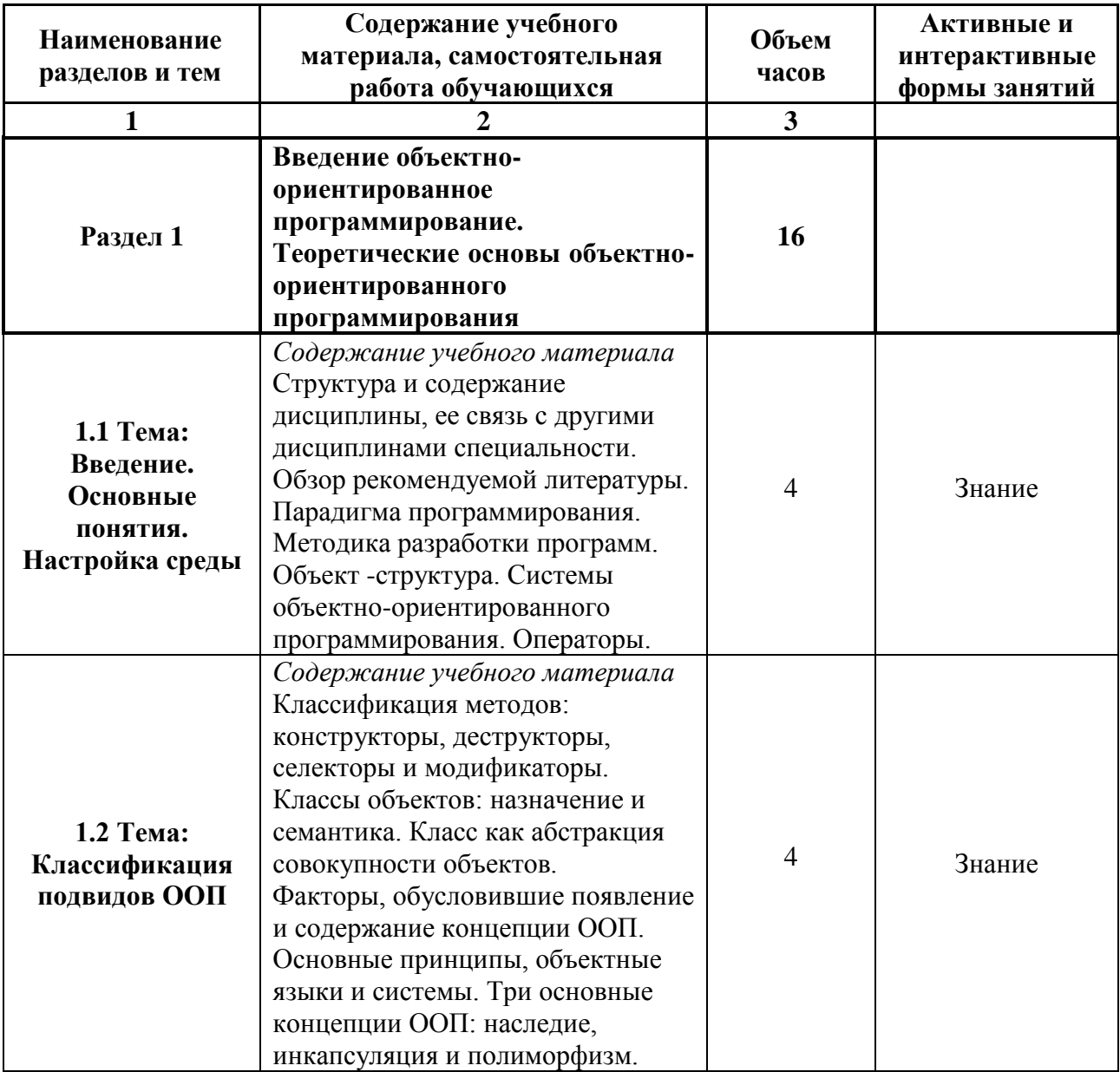

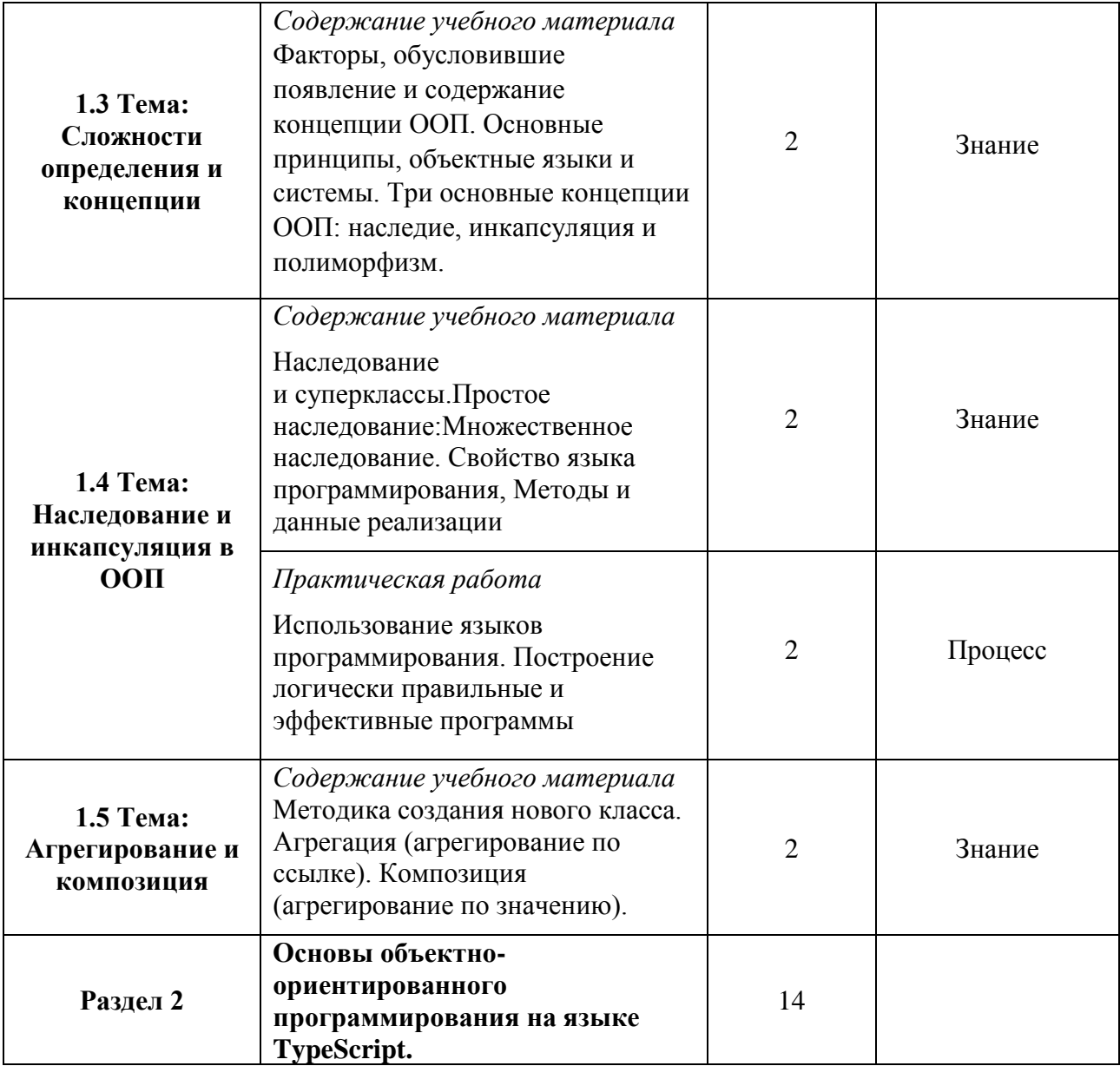

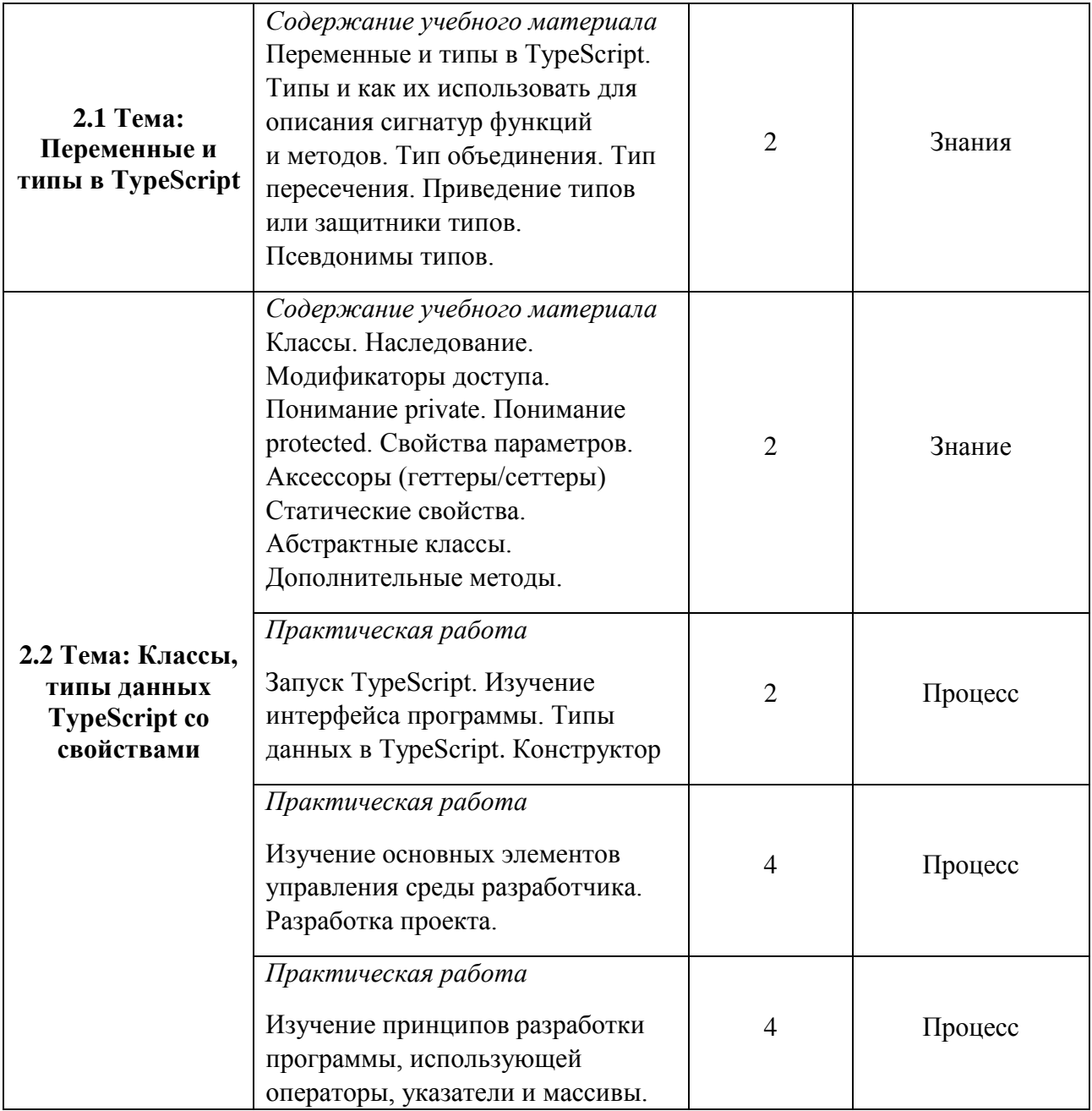

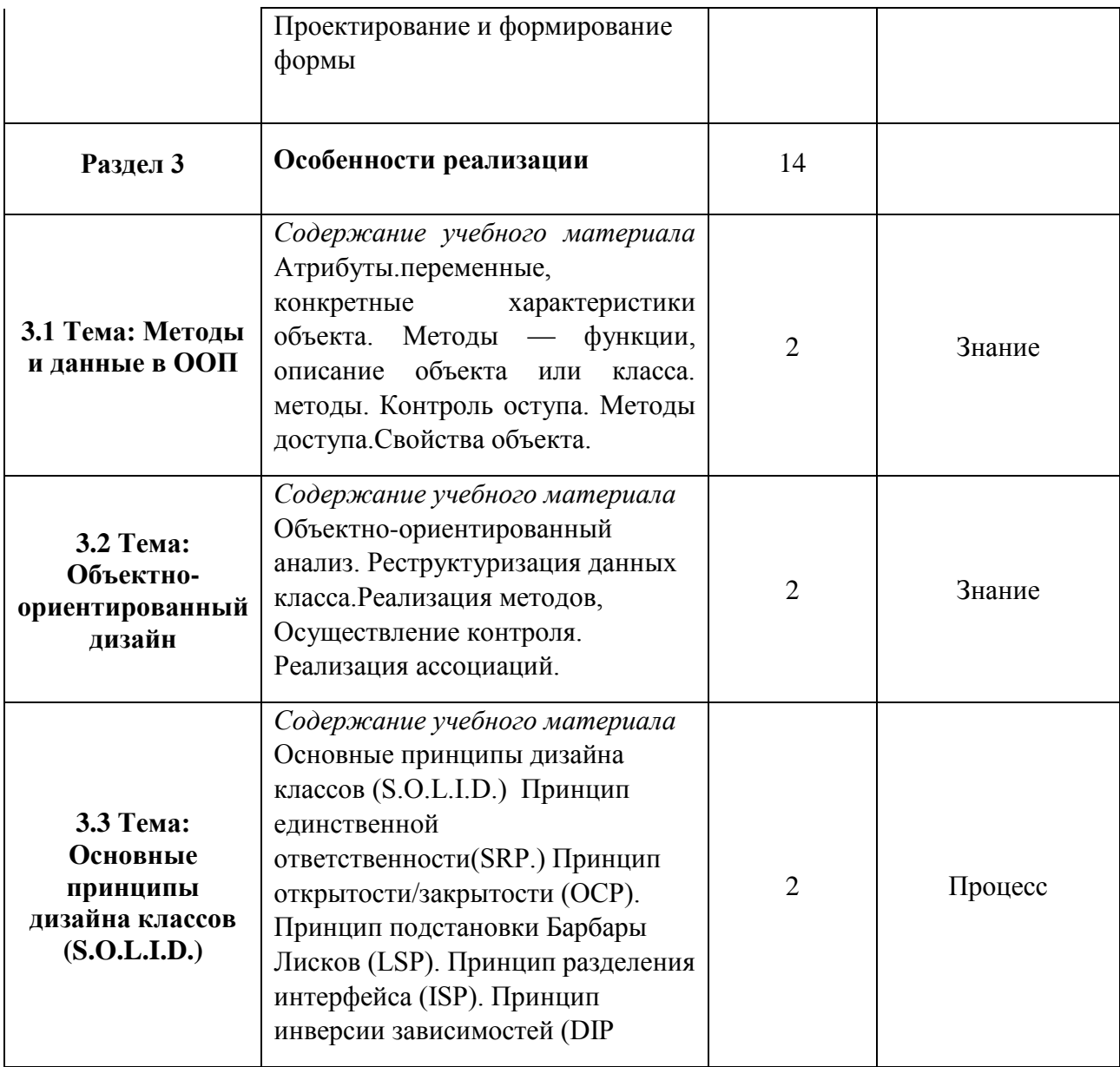

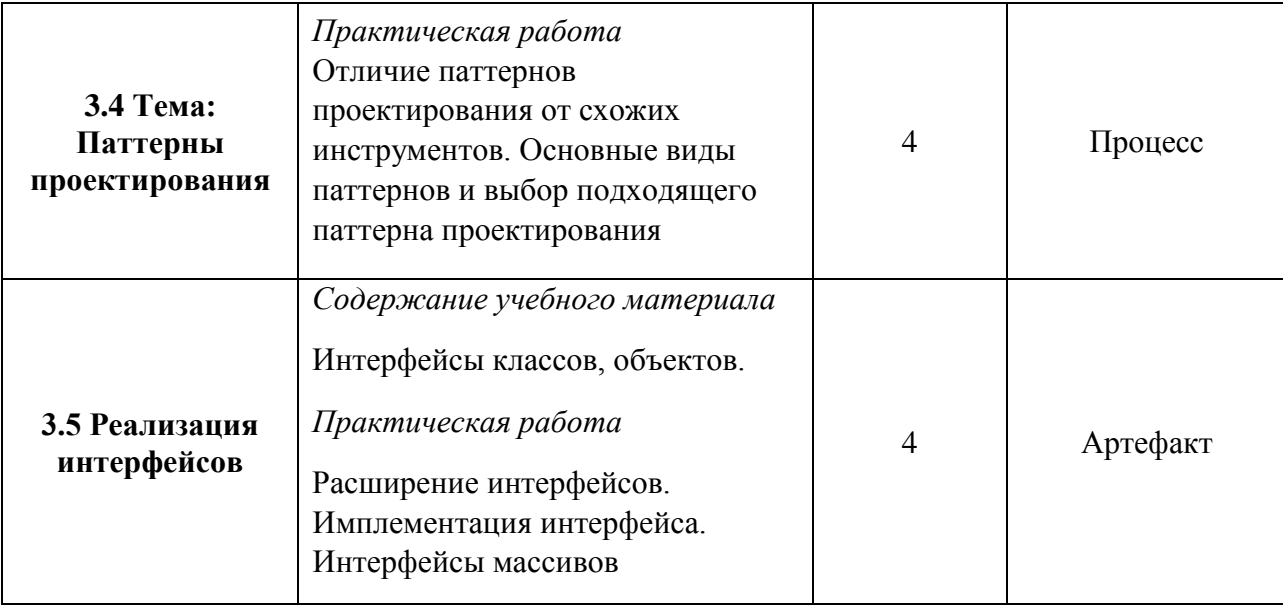

# **3 УСЛОВИЯ РЕАЛИЗАЦИИ ПРОГРАММЫ УЧЕБНОЙ ДИСЦИПЛИНЫ**

## **3.1 Материально-техническое обеспечение**

Для реализации программы учебной дисциплины предусмотрено наличие следующих специальных помещений:

Лаборатория: Программного обеспечения компьютерных сетей, программирования и баз данных. Рабочее место для преподавателя, оборудованное ПК - 1шт. Компьютеризированных посадочных мест с выходом в интернет – 25 штук ЖК панель 1 шт. Маркерная доска 1 шт. Лицензионное программное обеспечение общего и профессионального назначения

## **3.2 Информационное обеспечение реализации программы**

Для реализации программы учебной дисциплины библиотечный фонд ВГУЭС укомплектован печатными и электронными изданиями.

Обучающиеся из числа инвалидов и лиц с ограниченными возможностями здоровья обеспечены печатными и (или) электронными образовательными ресурсами в формах, адаптированных к ограничениям их здоровья.

## **Основная литература**

1. Черный Борис – Профессиональный TypeScript. Разработка масштабируемых JavaScriptприложений — Санкт-Петербург: Питер, 2021. — 352 p.

## **Дополнительная литература**

2. Файн Яков, Моисеев Антон TypeScript быстро — Санкт-Петербург: Питер, 2021. — 528 p.

## **Электронные ресурсы**

1. Typescript: The starting point learning typescript - Режим доступа: https://www.typescriptlang.org/docs/

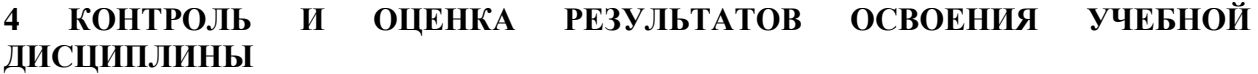

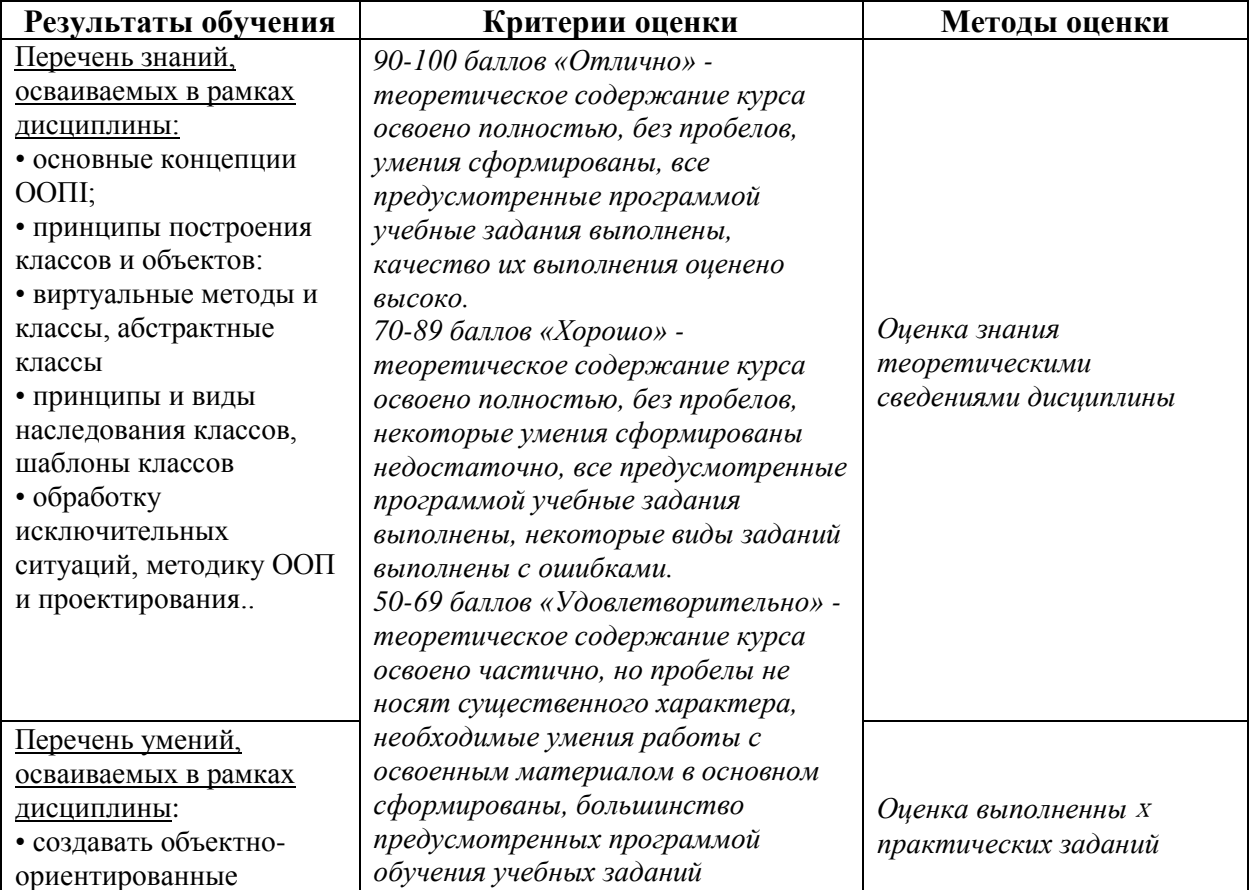

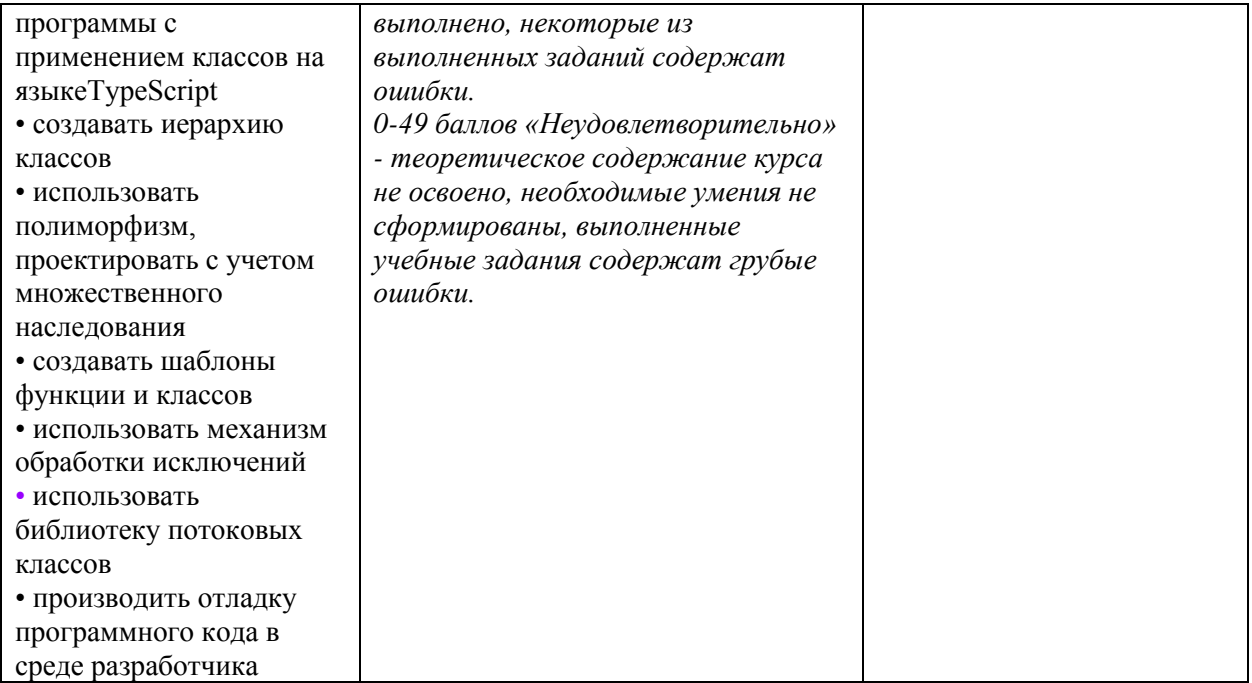

Для оценки достижения запланированных результатов обучения по дисциплине разработаны контрольно-оценочные средства для проведения текущего контроля и промежуточной аттестации, которые прилагаются к рабочей программе дисциплины.

# МИНОБРНАУКИ РОССИИ ВЛАДИВОСТОКСКИЙ ГОСУДАРСТВЕННЫЙ УНИВЕРСИТЕТ

# **КОНТРОЛЬНО-ОЦЕНОЧНЫЕ СРЕДСТВА**

для проведения текущего контроля и промежуточной аттестации по учебной дисциплине

*ОП.11 Объектно-ориентированноe программированиe TypeScript*

программы подготовки специалистов среднего звена *09.02.07 Информационные технологии и программирование*

Форма обучения: *очная*

Владивосток 2023

Контрольно-оценочные средства для проведения текущего контроля и промежуточной аттестации по учебной дисциплине *ОП.11 «Объектно-ориентированное программирование TypeScript»* разработаны в соответствии с требованиями ФГОС СПО по специальности / профессии *09.02.07 Информационные технологии и программирование,* утвержденного приказом Минобрнауки России от *09.12.2016 N 1547 (ред. от 17.12.2020)* примерной образовательной программой, рабочей программой учебной дисциплины.

Разработчик(и): *Стриж Е.В., преподаватель*

Рассмотрено и одобрено на заседании цикловой методической комиссии

Протокол № \_4\_\_ от «\_\_22\_\_» \_\_\_мая\_\_\_\_\_\_\_\_\_\_2023\_\_\_\_ г.

Председатель ЦМК \_\_\_\_\_\_\_\_\_\_\_\_\_\_\_ *И.О. Фамилия подпись*

# **1 Общие сведения**

Контрольно-оценочные средства (далее – КОС) предназначены для контроля и оценки образовательных достижений обучающихся, освоивших программу учебной дисциплины *ОП.11 «Объектно-ориентированное программирование TypeScript».*

КОС включают в себя контрольные материалы для проведения текущего контроля успеваемости и промежуточной аттестации по дисциплине, которая проводится в форме экзамена (с использованием оценочного средства – *итоговая работа)*

# **2 Планируемые результаты обучения по дисциплине, обеспечивающие результаты освоения образовательной программы**

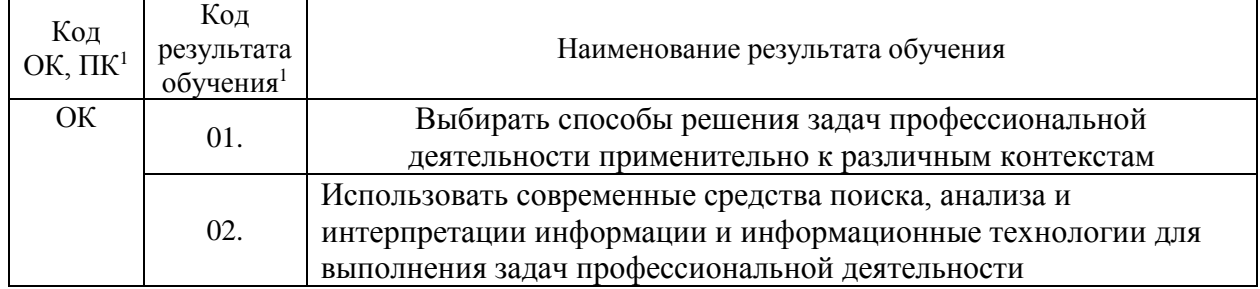

## **3 Соответствие оценочных средств контролируемым результатам обучения 3.1 Средства, применяемые для оценки уровня практической подготовки**

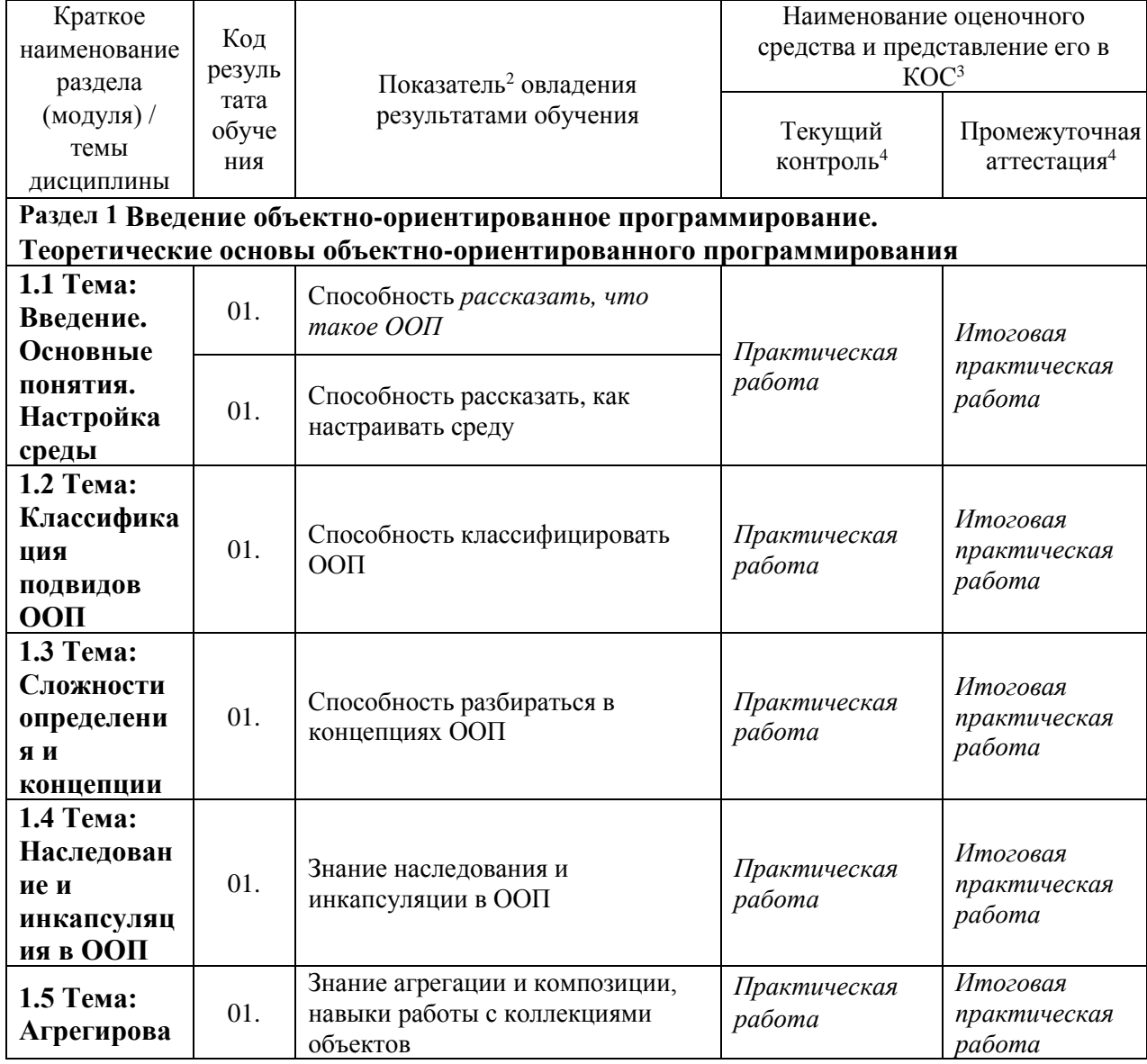

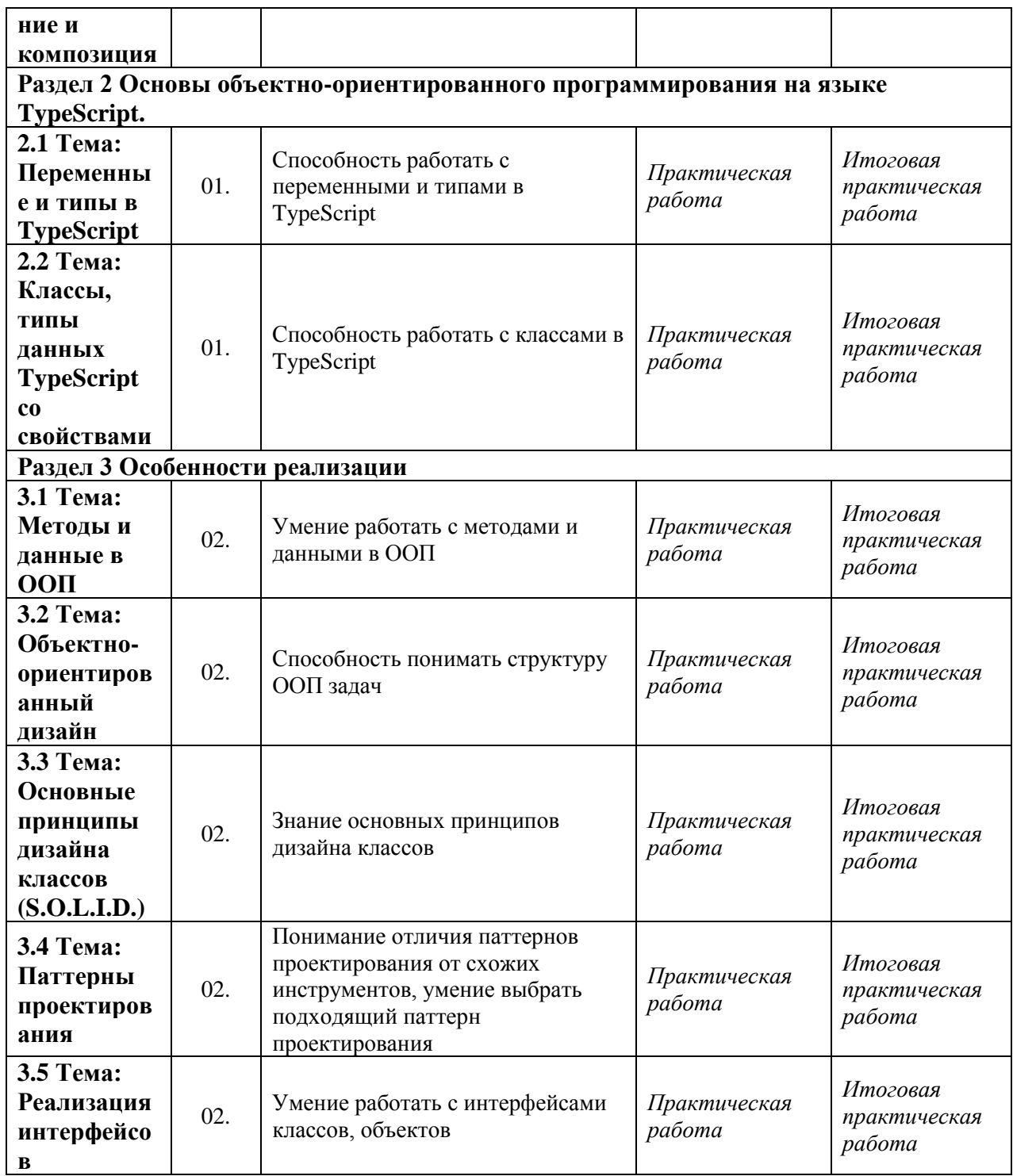

## **4 Описание процедуры оценивания**

Результаты обучения по дисциплине, уровень сформированности компетенций оцениваются по *по бальной системе. Максимальная сумма баллов по дисциплине равна 100 баллам. При наборе до 49 баллов, студенту выставляется оценка «Неудовлетворительно», от 50 до 69 баллов - оценка «Удовлетворительно», от 70 до 89 баллов – оценка «Хорошо», от 90 до 100 баллов – оценка «Отлично».*

Текущая аттестация по дисциплине проводится с целью систематической проверки достижений обучающихся. Объектами оценивания являются: степень усвоения теоретических знаний, уровень овладения практическими умениями и навыками по всем видам учебной работы, качество выполнения самостоятельной работы, учебная дисциплина (активность на занятиях, своевременность выполнения различных видов заданий, посещаемость всех видов занятий по аттестуемой дисциплине).

#### **Критерии оценивания устного ответа**

**5 баллов** - ответ показывает прочные знания основных процессов изучаемой предметной области, отличается глубиной и полнотой раскрытия темы; владение терминологическим аппаратом; умение объяснять сущность, явлений, процессов, событий, делать выводы и обобщения, давать аргументированные ответы, приводить примеры; свободное владение монологической речью, логичность и последовательность ответа; умение приводить примеры современных проблем изучаемой области.

**4 балла** - ответ, обнаруживающий прочные знания основных процессов изучаемой предметной области, отличается глубиной и полнотой раскрытия темы; владение терминологическим аппаратом; умение объяснять сущность, явлений, процессов, событий, делать выводы и обобщения, давать аргументированные ответы, приводить примеры; свободное владение монологической речью, логичность и последовательность ответа. Однако допускается одна - две неточности в ответе.

**3 балла** – ответ, свидетельствующий в основном о знании процессов изучаемой предметной области, отличающийся недостаточной глубиной и полнотой раскрытия темы; знанием основных вопросов теории; слабо сформированными навыками анализа явлений, процессов, недостаточным умением давать аргументированные ответы и приводить примеры; недостаточно свободным владением монологической речью, логичностью и последовательностью ответа. Допускается несколько ошибок в содержании ответа; неумение привести пример развития ситуации, провести связь с другими аспектами изучаемой области.

**2 балла** – ответ, обнаруживающий незнание процессов изучаемой предметной области, отличающийся неглубоким раскрытием темы; незнанием основных вопросов теории, несформированными навыками анализа явлений, процессов; неумением давать аргументированные ответы, слабым владением монологической речью, отсутствием логичности и последовательности. Допускаются серьезные ошибки в содержании ответа; незнание современной проблематики изучаемой области.

## **Критерии оценивания практических работ**

Каждая практическая работа состоит из нескольких заданий, каждое из заданий оценивается в 2 балла. Выставляется 2 балла за полностью рабочее практическое задание и выполнение всех условий, описанных в задании.

#### **Критерии выставления оценки студенту на экзамене**

*Итоговая оценка студента состоит из 100-бальной шкалы. При наборе до 49 баллов, студенту выставляется оценка «Неудовлетворительно», от 50 до 69 баллов - оценка «Удовлетворительно», от 70 до 89 баллов – оценка «Хорошо», от 90 до 100 баллов – оценка «Отлично».*

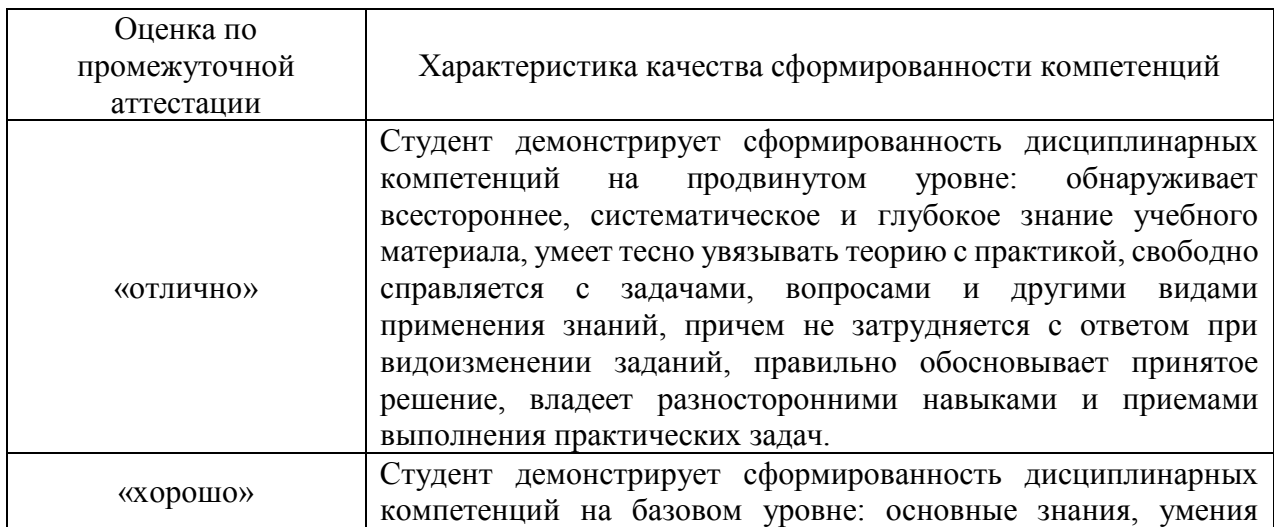

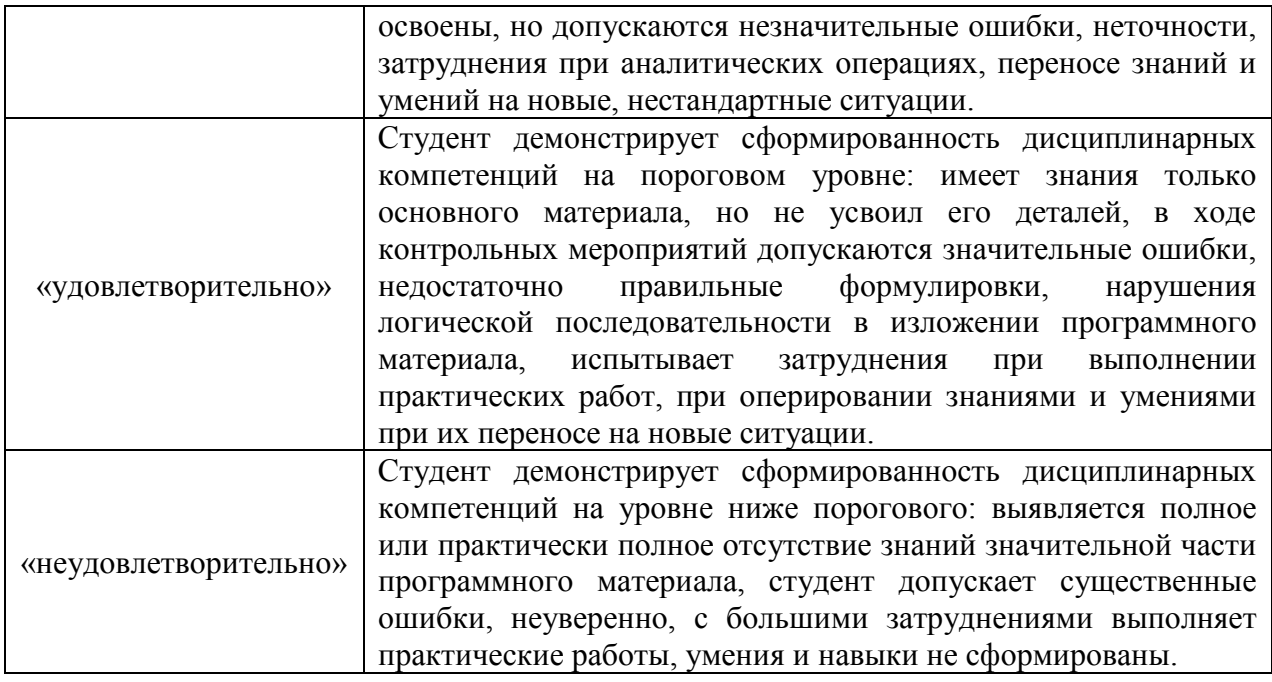

# **6. Примеры оценочных средств для проведения промежуточной аттестации**

## **6.1 Практические работы по дисцилине:**

1. Напишите прототип программы

Напишите**прототип** программы **последовательно**(расширяя программу) добавляя необходимый функционал:

- 1. чтение с клавиатуры и вывод в терминал
- 2. чтение из файла и вывод в терминал
- 3. чтение с клавиатуры и отправка данных по сети
- 4. чтение из файла и отправка данных по сети
- 5. чтение с клавиатуры и запись в файл
- 6. получение данных из сети и вывод в терминал
- 7. получение данных из сети и запись в файл
- 2. Объявитекласс Point3D (КТ: 2 балла)

Объявите класс Point3D для хранения координат трехмерного пространства.

Создайте три таких объекта, записать в них различные координаты и вывести их поля в консоль.

## 3. Объявите класс Rect

Объявите класс Rect для представления прямоугольника, в котором хранятся две координаты: верхнего левого и правого нижнего углов.

Реализуйте возможность создать экземпляр класса без аргументов (в этом случае все координаты инициализируются значением 0) и с четырьмя аргументами (координата левого верхнего угла, ширина и высота)

Создайте несколько экземпляров с вызовом разных конструкторов и выводом значений полей в консоль.

## 4. Объявитекласс Triangle

Объявите класс Triangle, хранящий три координаты вершин.

Координаты представить в виде ссылок на класс Point, который рассмотрен на этом занятии.

Реализуйте возможность создать экземпляр класса без аргументов и с шестью аргументами (по два на каждую координату).

Создайте два объекта и выведите координаты вершин по каждому объекту в консоль.

5. Объявитекласс Line

Объявите класс Line для представления линии на плоскости, хранящий две координаты: начало и конец линии.

Создайте два объекта этого класса и определите (напишите для этого функцию): пересекаются ли эти две линии.

# 6. Объявитекласс Person

Объявите класс Person для описания сотрудника с полями: Ф.И.О., возраст, вес, номер разряда (целое число от 1 до 5).

Пропишите конструктор(ы), сеттер(ы) и геттер(ы) для записи значений по сотруднику и считывания данных.

Обеспечьте корректность представления данных:

- возраст и вес положительные числа в допустимых пределах;
- разряд в диапазоне [1; 5];

в Ф.И.О. могут использоваться только буквенные символы, пробел и дефис.

Создайте несколько таких объектов и убедиться в их корректной работе.

#### 7. Объявите классы для описания мебели

Объявите классы для описания мебели: стулья, шкафы, полки, столы.

У этих классов имеются общие поля: название, габариты, цена.

И уникальные для каждого объекта:

- для стула: число ножек, высота ножек, наличие спинки;
- для шкафов: материал ручек, число створок и шкафчиков;
- для полок: число сегментов и размер каждого сегмента;
- для столов: число ножек и площадь столешницы.

Подумайте, как описать эти объекты. Создайте их и выведите значение полей в консоль.

#### 8. Требуется создать описаниеокнаприложения для разных устройств

Требуется создать описание окна приложения для разных устройств: смартфонов, планшетов и настольных компьютеров (десктопов).

Окно имеет общие параметры: заголовок, шрифт, наличие/отсутствие рамки.

И уникальные для каждого устройства:

- для смартфонов: ничего (все берется из базового класса);
- для планшетов: положение и размер окна;
- для десктопов: положение и размер окна, возможность менять размеры, полноэкранный режим.

Подумайте, как описать эти классы. Создайте экземпляры классов для каждого устройства и выведите значение полей в консоль.

## 9. Объявите базовый класс Stationery

Объявите базовый класс Stationery для описания канцтоваров с полями:

- цена
- наличие на складе
- идентификатор

В этом классе реализуйте два конструктора: без аргументов и с тремя аргументами для инициализации его полей.

Затем, объявите производные от него классы для описания: ручек, карандашей, тетрадей.

В дочерних классах реализуйте несколько конструкторов с вызовом конструктора базового класса без

аргументов и с аргументами.

Также в производных классах придумайте разные поля (разные у разных классов) и пропишите методы в соответствующих классах:

- displayPen() для отображения данных по ручкам:
- displayPencil() для отображения данных по карандашам;
- displayNotebook() для отображения данных по тетрадям.

Создайте объекты дочерних классов и выведите информацию по ним в консоль.

## 10. Опишитебазовый класс Graph

Опишите базовый класс Graph для представления графиков с полями:

- массив из N значений (значения графика).
- название

Опишите производные от него классы: LineGraph (для линейного графика), Chart (для круговой диаграммы), Bar (для столбикового графика).

В дочерних классах следует реализовать перегрузку метода draw() базового класса Graph для рисования графика в соответствующем виде (рисование – это вывод в консоль сообщения, что рисуется такой-то график с такими-то значениями).

Создайте несколько экземпляров дочерних классов со ссылками на них типа Graph. Через эти ссылки вызвать метод draw() и убедиться в работоспособности механизма динамической диспетчеризации (вызовов методов из дочерних классов).

# 11. Создайте базовый класс Nota

Создайте базовый класс Nota для описания музыкальных нот с полями:

- идентификатор
- название
- длительность
- наличие диеза
- наличие бемоля

Все поля должны быть закрыты и не наследоваться в дочерних классах. Работа с ними должна осуществляться через сеттеры и геттеры.

Добавьте определения дочерних классов для нот: до, ре, ми, фа, соль, ля, си.

Создайте их экземпляры и выведите информацию по ним в консоль.

## 12. Создайтекласс User и его наследникакласс SuperUser

Создайте класс User и его наследника класс SuperUser, которые описывают пользователя и суперпользователя.

В классе User необходимо описать:

- конструктор, который принимает в качестве параметров значения для атрибутов name, login и password
- свойства (геттеры и сеттеры) для изменения и получения значений атрибутов
- метод showInfo, который печатает в произвольном формате значения атрибутов name и login
- статическое поле класса count для хранения количества созданных экземпляров класса User

Необходимые условия, которые надо учесть:

- атрибут name доступен и для чтения, и для изменения
- атрибут login доступен только для чтения
- атрибут password доступен только для изменения

В классе SuperUser необходимо описать:

- конструктор, который принимает в качестве параметров значения для атрибутов name, login, password и role
- свойство для изменения и получения значения атрибута role
- метод showInfo, который печатает в произвольном формате значения атрибутов name, login и role
- статическое поле класса count для хранения количества созданных экземпляров класса **SuperUser**

# 13. Опишите абстрактный класс Geometry

Опишите абстрактный класс Geometry для представления геометрических фигур с полями: width, color для определения толщины и цвета линии, а также с абстрактным методом draw() для рисования конкретного графического примитива.

Затем, опишите дочерние классы Line, Rect, Ellipse для представления линий, прямоугольников и эллипсов.

Определите в них поля для хранения координат этих фигур и метод draw() для их рисования. Создайте обобщенные ссылки Geometry на объекты дочерних классов и вызовите у них метод draw().

# 14. Опишите абстрактный класс Recipes

Опишите абстрактный класс Recipes (рецепты)

с полями:

- название,
- тип // вегетарианский или обычный

и абстрактными методами:

- showIngredients // показать ингредиенты
- showRecipe // показать рецепт

Опишите несколько дочерних классов: Salad (для салатов), Pizza (для пицц), Porridge (для каш). В каждом дочернем классе определите поле для списка ингредиентов (в виде строки) и описания самого рецепта (в виде строки). А также реализуйте абстрактные методы базового класса Recipes. Создайте несколько экземпляров дочерних классов и через общий интерфейс (в виде ссылок типа Recipes) вызовите методы showRecipe и showIngredients.

## 15. Реализуйте интерфейс PersonInterface

Реализуйте интерфейс PersonInterface для единой работы с БД сотрудников. В этом интерфейсе объявите абстрактные методы:

- getInfo() для получения общей информации о сотруднике;
- getStatus() для получения информации о должности;
- getFIO() для получения ФИО сотрудника.

Объявите дочерние классы: Supervisers (для руководителей), Jobs (для рядовых сотрудников), Clients (для клиентов).

В этих классах надо хранить информацию: ФИО, должность, год рождения, подразделение (если есть), телефон, адрес.

Реализуйте интерфейс PersonInterface с определением необходимых методов.

Создайте несколько экземпляров классов Supervisers, Jobs и Clients, используя обобщенные ссылки типа PersonInterface.

Вызовите для этих объектов методы интерфейса и убедиться в их корректной работе.

# 16. Добавление класса Persons

Используя интерфейс и классы из предыдущего задания, добавьте к классам базовый класс Persons для хранения общих полей: ФИО, год рождения, адрес.

Кроме того, добавьте две статические переменные: count и count clients для подсчета числа

сотрудников (классы Supervisers и Jobs) и клиентов организации (класс Clients).

Создайте несколько объектов, используя ссылки обобщенного типа PersonInterface.

Выведите информацию по объектам, а также число сотрудников и клиентов.

## 17. Преобразуйте процедурный код в объектно-ориентированный

В приложенном файле plotter.ts код, который эмулирует работу плоттера.

Плоттер - это как принтер, только для черчения.

Виртуальный плоттер поддерживает пять команд:

- 1. Переместить каретку на некоторое расстояние в текущем направлении.
- 2. Повернуть на определенное количество градусов по часовой стрелке или против часовой стрелки.
- 3. Опустить или поднять каретку. Когда каретка опущена, плоттер при перемещении рисует линию.
- 4. Установить цвет линии (один из черного, красного или зелёного).
- 5. Установить начальную позицию каретки.

Код в рабочем состоянии (можете запустить его) и хорошо откомментирован.

Код написан в классическом процедурном стиле.

Ваша задача разобраться в коде и переписать его в объектно-ориентированном стиле.

Вы должны реализовать как минимум два класса:

Plotter - основной класс

 LogToConsole - класс, который реализует интерфейс Logger, для логирования действий плоттера. LogToConsole должен выводить информацию в консоль.